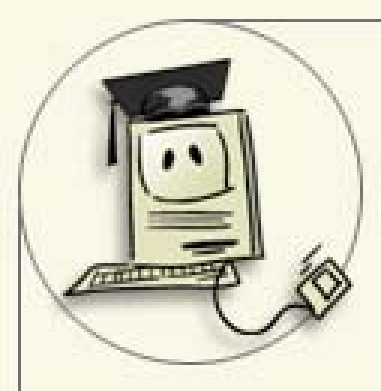

# **Ejercicios con ordenador Ejercicios con ordenador**

# **Conglomerados Conglomerados**

#### Prof. Esperanza Ayuga Téllez

### **Tareas a realizar realizar en la práctica**

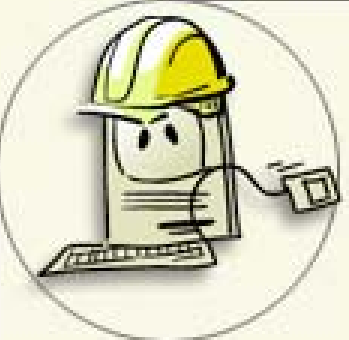

#### •Análisis de los Conglomerados

En este caso concreto:

Preparación de los datos

Selección del método, algoritmo y distancia de conglomeración

Selección del número de conglomerados

Asignar objetos a conglomerados y cálculo de centroides Validar la agrupación

Ejemplo con datos del sector forestal

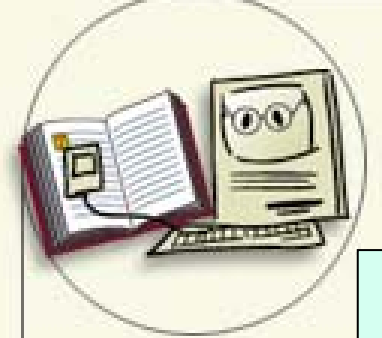

Información sobre los datos y resultados de las pruebas realizadas

De cada una

Comentario explicativo

#### Preparación de Datos

Los datos son de diferente magnitud. Se han transformado con… y eliminado las observaciones…..

#### Selección de métodos y número de grupos

Se ha utilizado el método de las k-medias con distancia euclídea y el cálculo de F se determinan 3 grupos ……

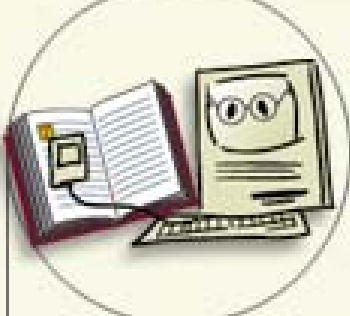

#### Preparación de Datos

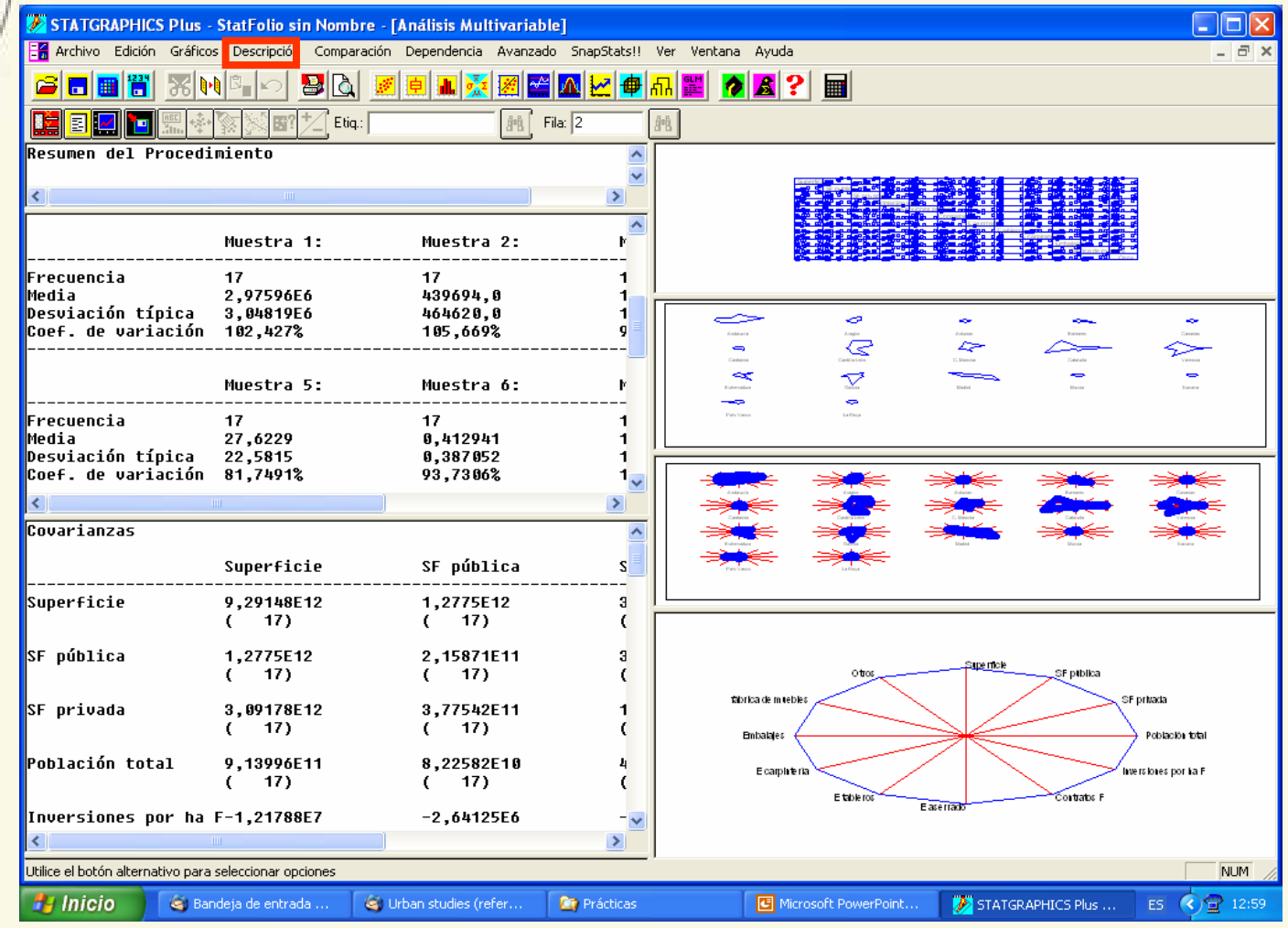

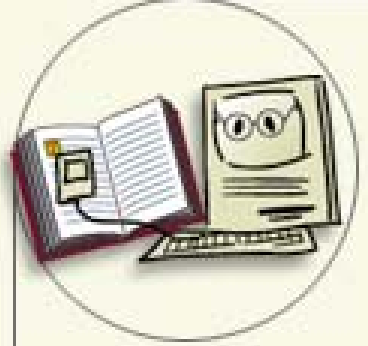

# Análisis Cluster

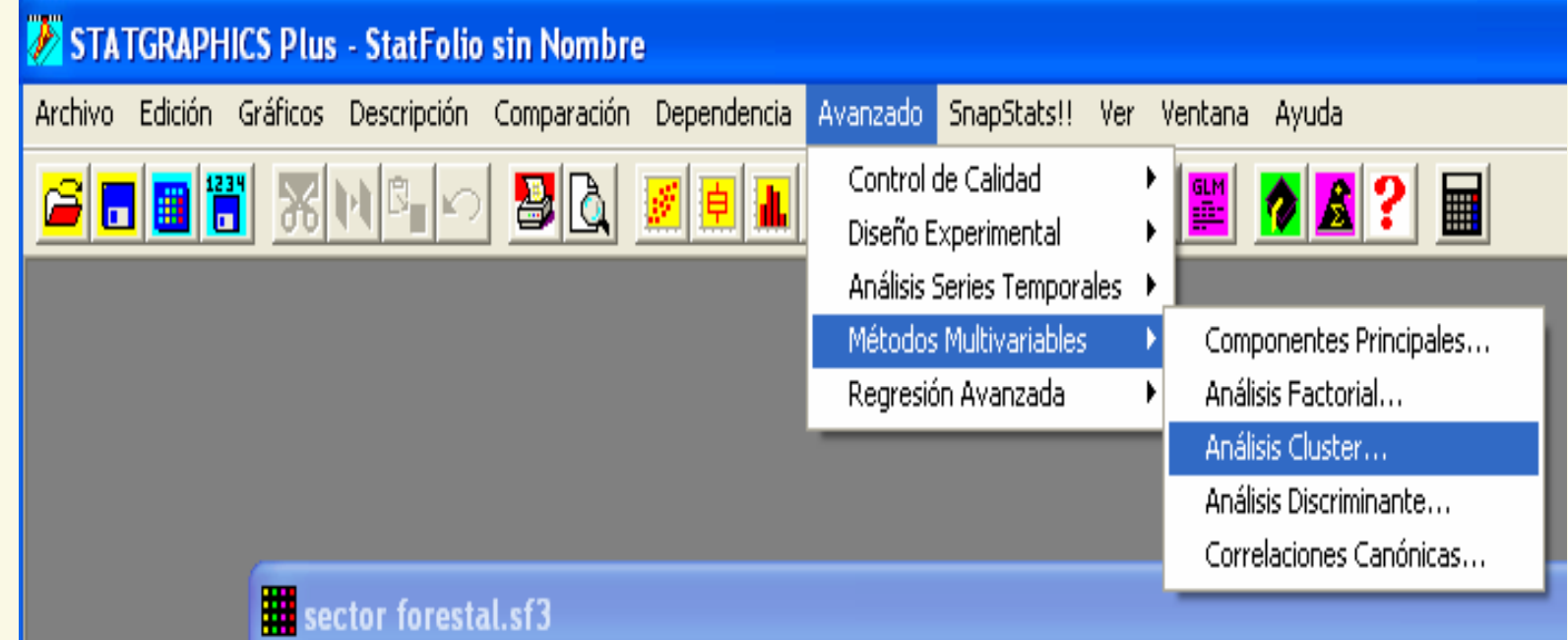

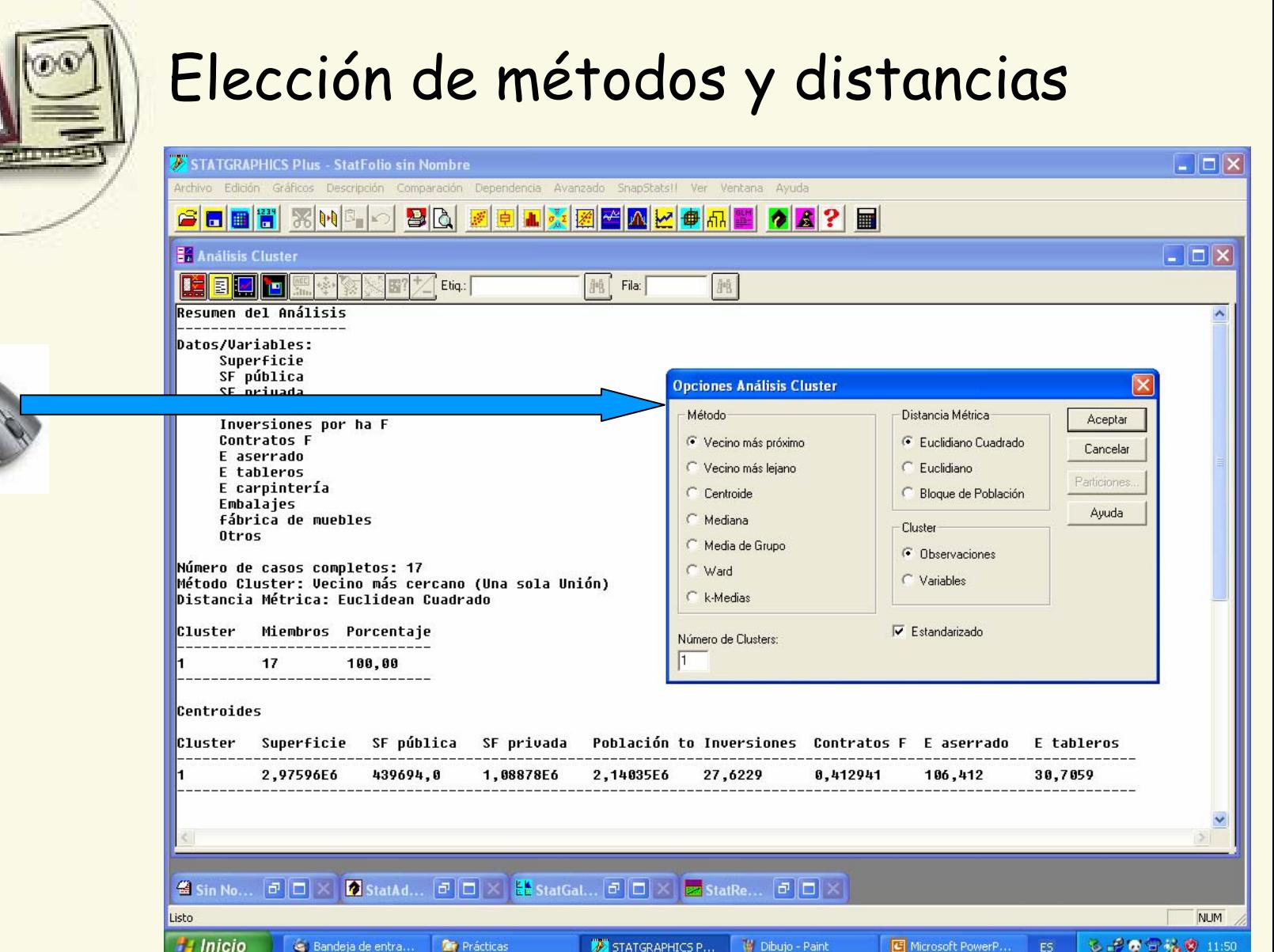

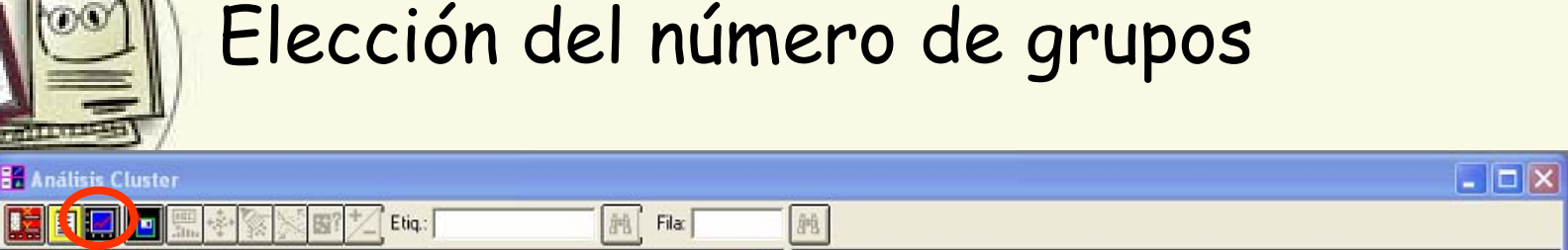

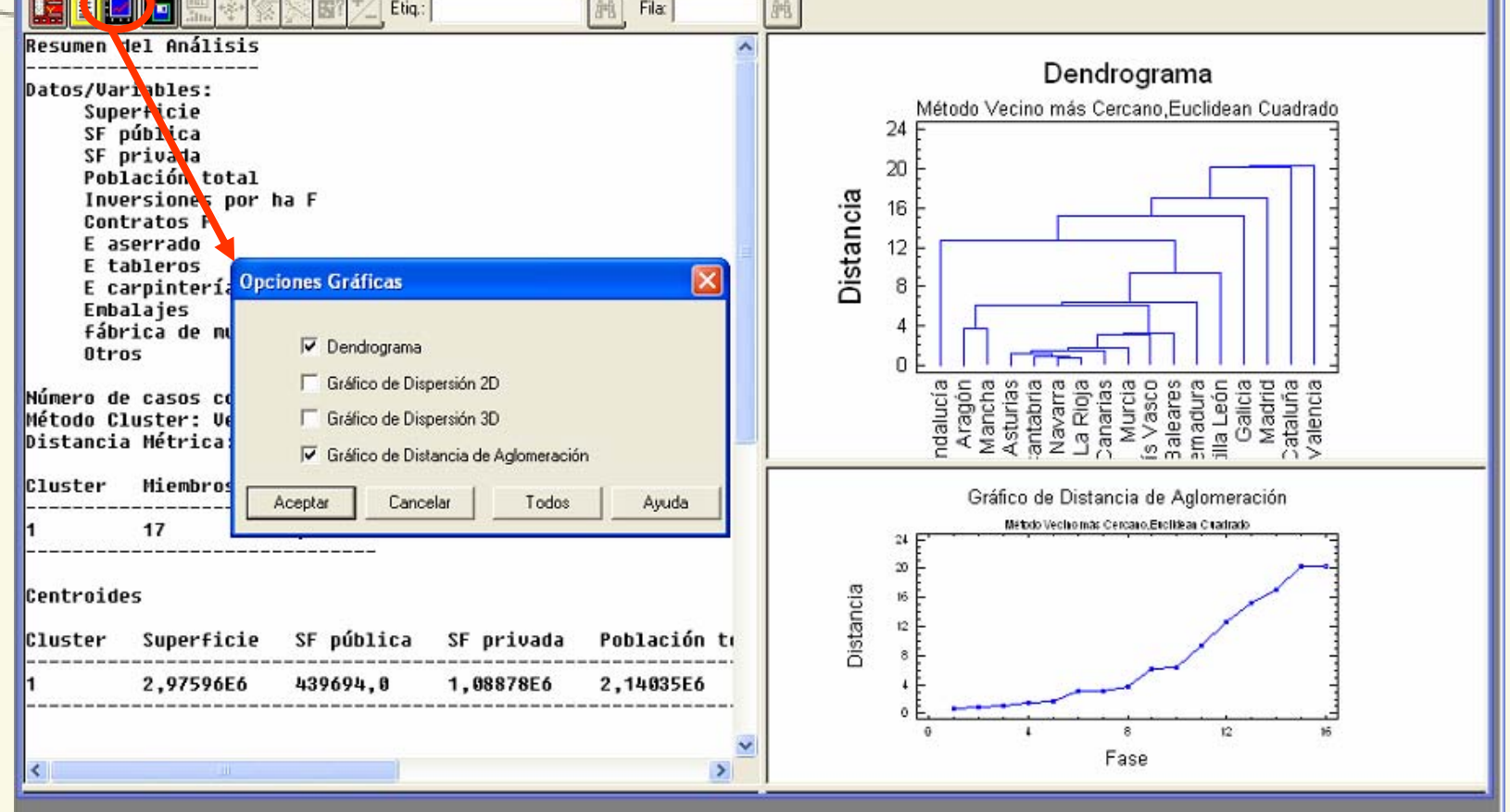

# **Resultados Resultados gráficos**

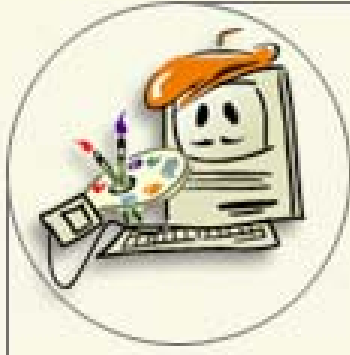

# **Incluir en análisis de cluster**

Gráfico de aglomeración Dendrograma Observaciones agrupadas frente <sup>a</sup> variables

Gráfico de contornos de cluster

# **Resultados Resultados gráficos**

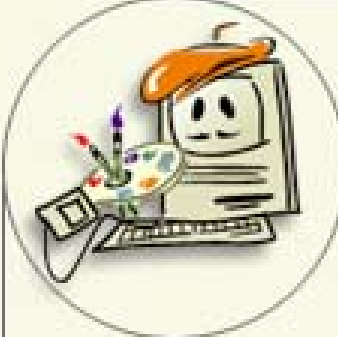

•

#### Se obtienen en opciones gráficas y el gráfico de estalactita en opciones tabulares

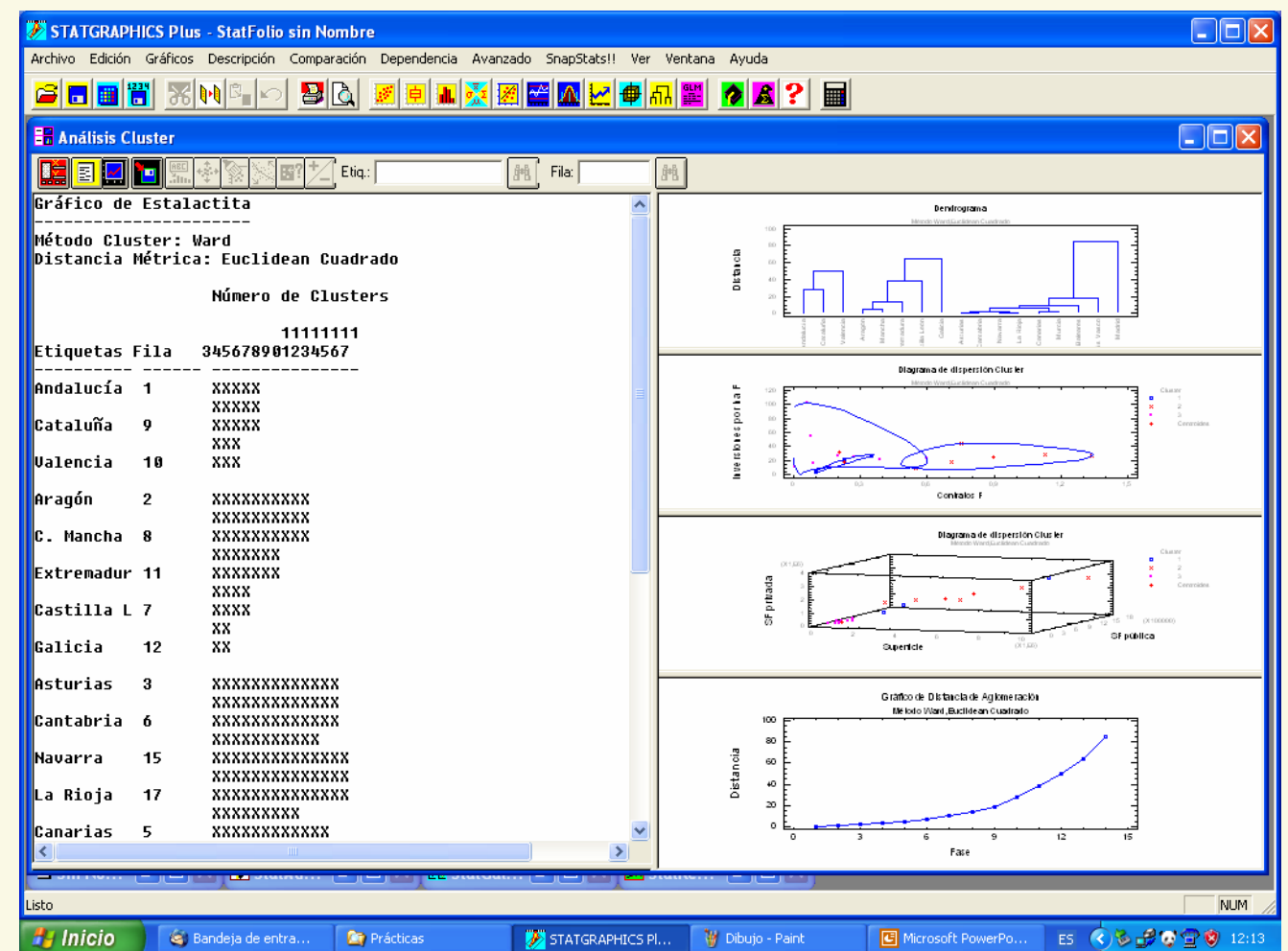

#### **Resultados Resultados**

mark of the

#### • Validación de resultados: Centoides y Contorno de Cluster

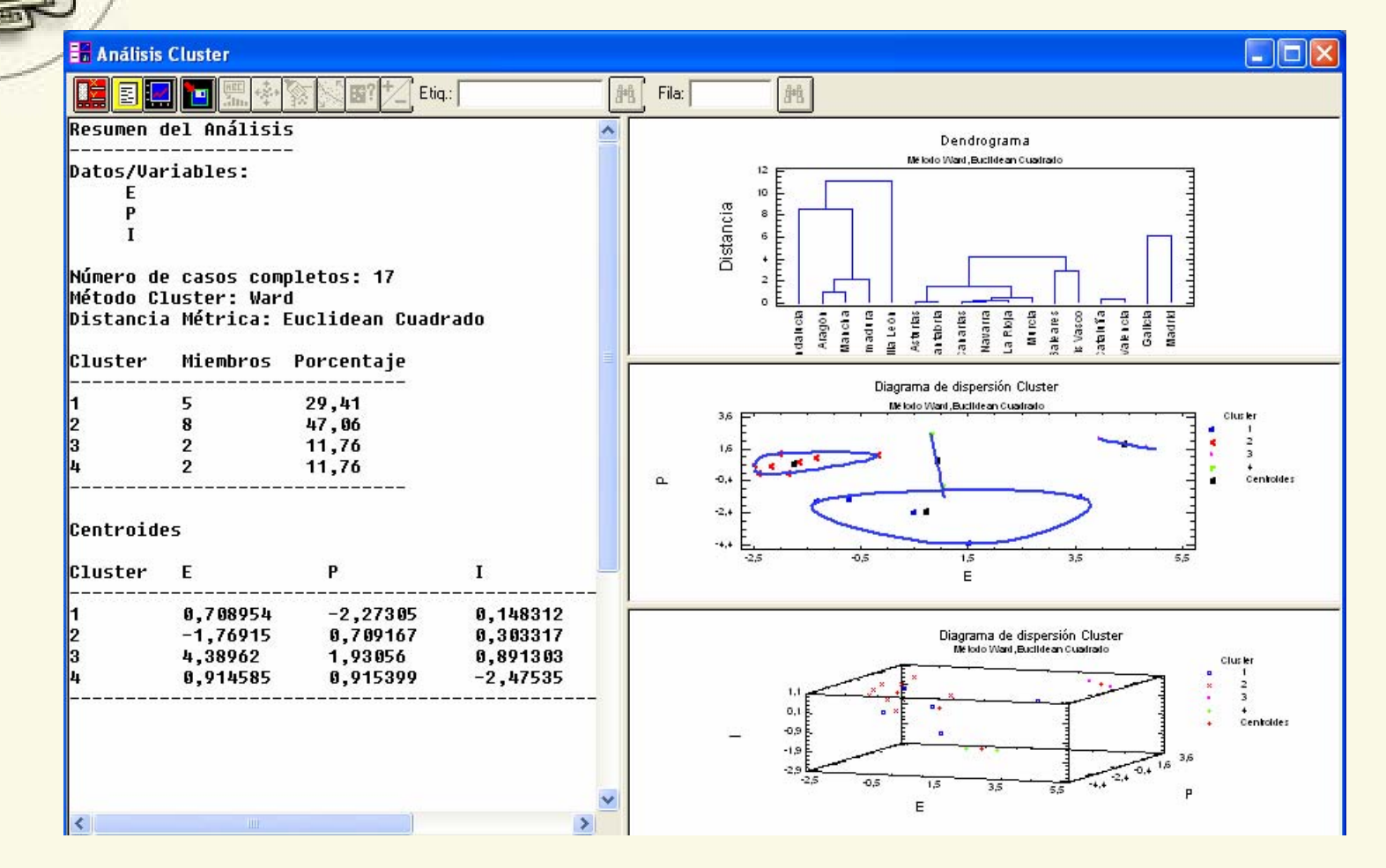

#### **Resultados Resultados**

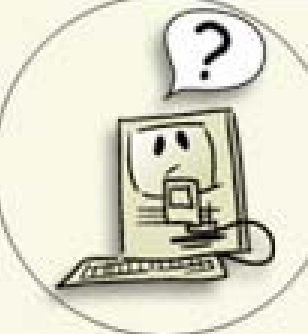

#### • Validación de resultados ANOVA

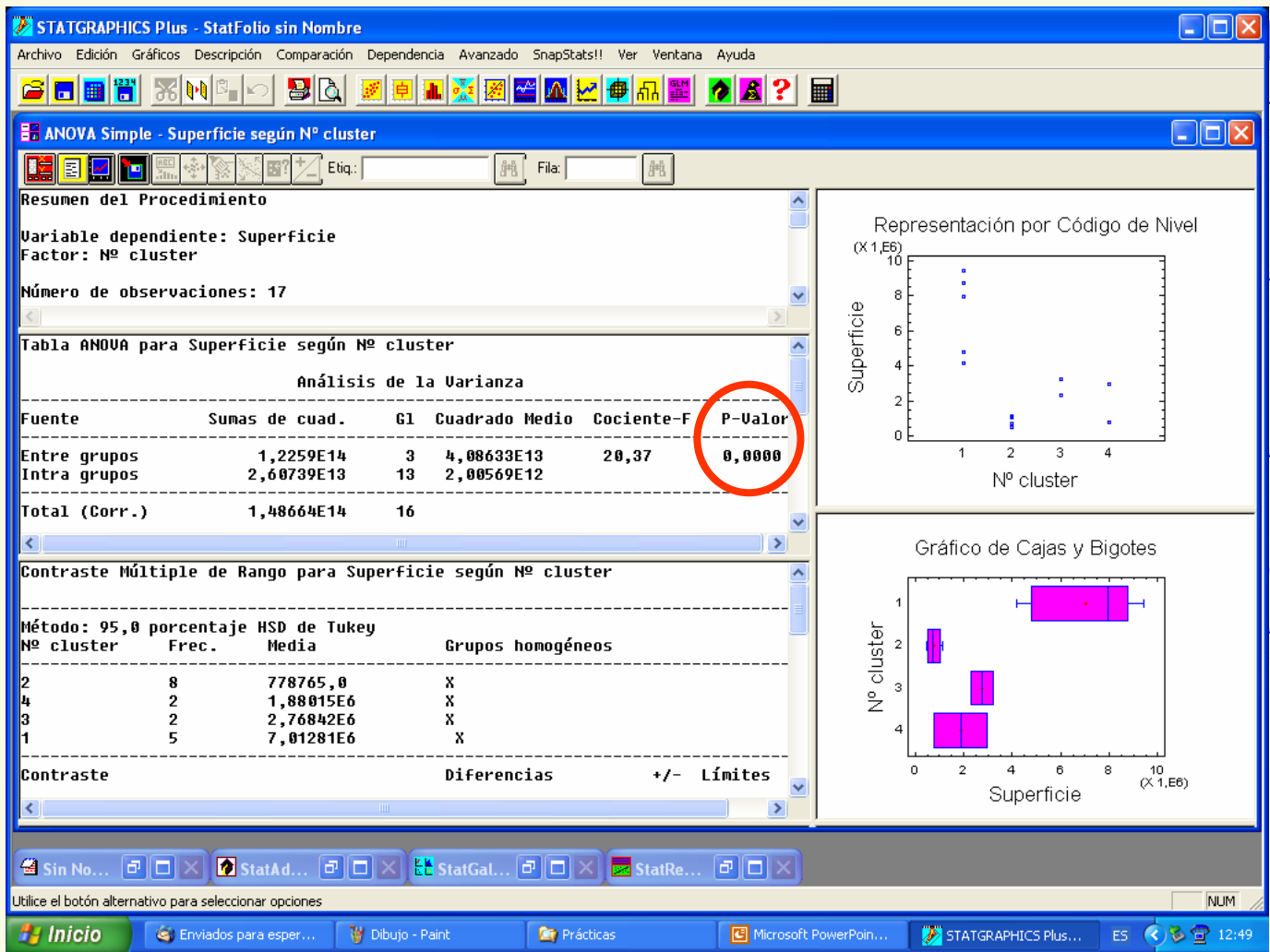

#### **Resultados Resultados**

•

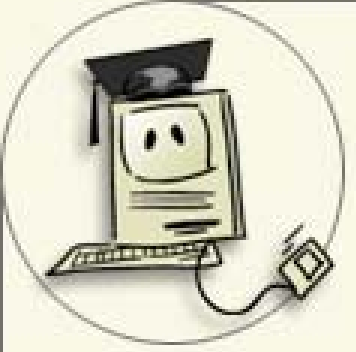

# Interpretación de resultados

Los 3 grupos lo constituyen las observaciones… La característica del primer grupo es un valor alto de la variable X y medio de Y…..

………………………………………………………………………………

#### •Consecuencias prácticas

Se pueden diferenciar tres grupos distintos caracterizados por….. que muestran las diferentes zonas en que el sector forestal tiene diferentes grados de desarrollo.

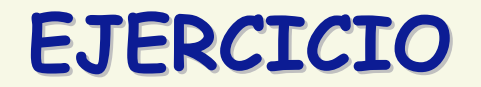

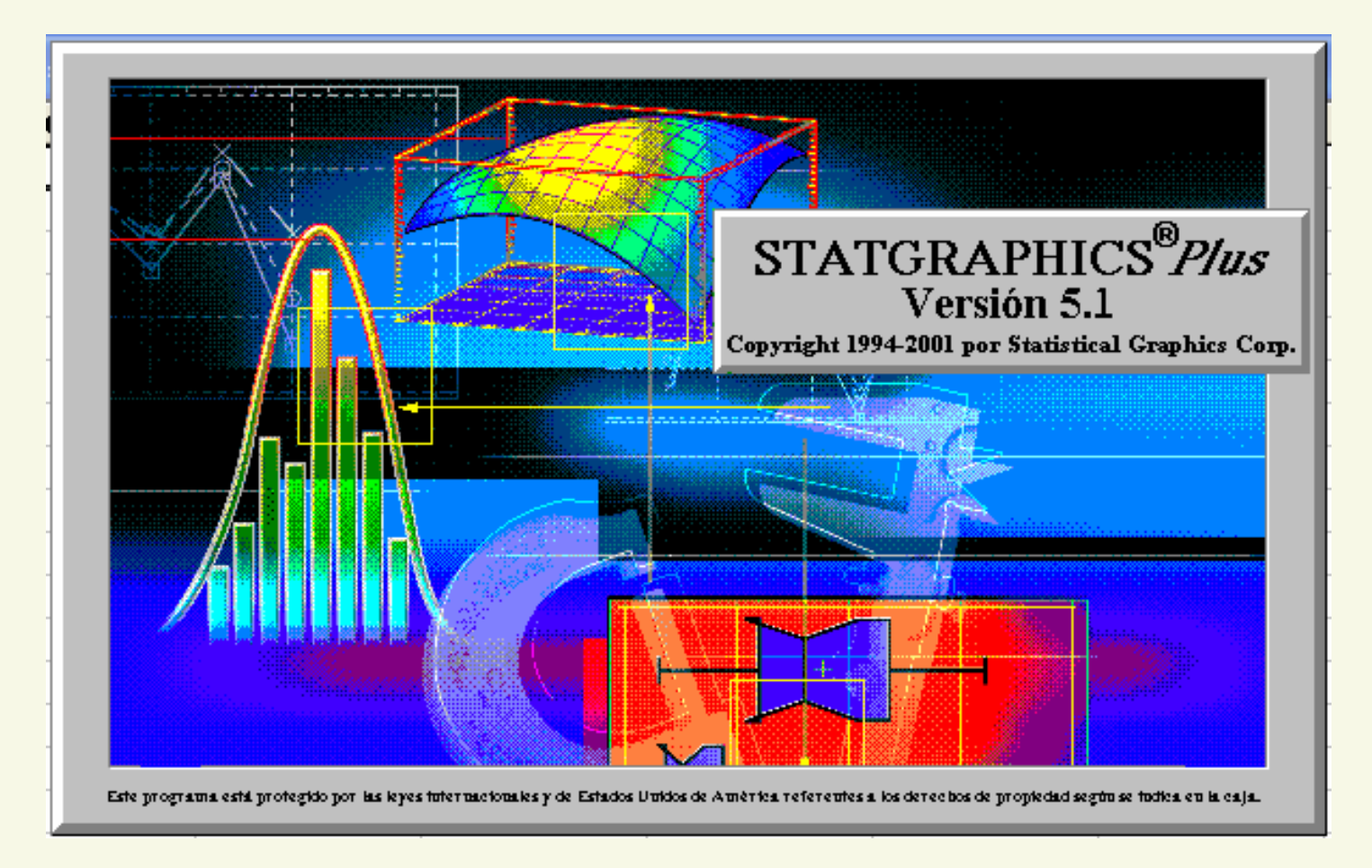